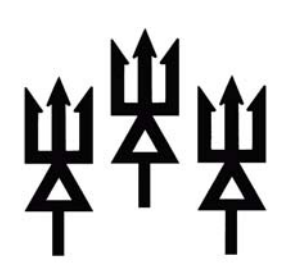

#### Volume 48 #2 49th year "America's Boating Club"© August 2010

# **D/C Message James R. McCurry, AP**

 The long hot summer is upon us and we are active. The District Rendezvous was a great event hosted by the Raleigh Sail & Power Squadron in June. A great event with Boat Operator Certification activities on the water as well as on land; good food and great fellowship attended by over 180 members. Who will forget the Flag Ceremony and the conch-blowing contest. If you missed it please plan on attending next year's event. Squadrons continue to be active with cruises, raft ups, Co-Op charting, Vessel Safety Checks, anniversary parties, and safe boating fun.

We are in the news. The District 27 Oriental Rendezvous and the Fort Macon Sail & Power Squadron 10<sup>th</sup> Anniversary were featured in the June 16 issue of The Pamlico News. The current Ensign features a message from District 27 member V/C John Alter, SN; the Winston Salem Sail & Power Squadron is also featured with a picture of the current commander and 12 past commanders at their 50th anniversary celebration; the Pamlico Squadron celebrating their  $10^{th}$  year of service; Raleigh Sail & Power Squadron's P/C Charles Miller, JN receiving the 2009 Big Sweep Excellence Award from Wake County; as well as an article by our District Secretary David Osmolski entitled "Changing outboard engine oil".

 USPS will have a Governing Board meeting in Bellevue, Washington on 4 September. The agenda includes a change to the national bylaws, which will delete family member as a dues class. If approved, this will in effect make today's family member an active member. Your district bridge will report on the Governing Board activities at our Fall Council/Conference 24-26 September. The District 27 Fall Council/Conference is being co-hosted by Tar River and Goldsboro Sail & Power Squadrons. Information on the Fall Council/Conference is included with this issue of the Bitts. The National Educational Officer V/C Robert Sweet, SN will be the Chief's Representative. This is a great time to have all your education questions answered. Please join us in New Bern, fill out the registration and send it in early.

 As you continue your safe boating this summer I hope that you will encourage your boating friends to join USPS. In the second quarter of this year you have recruited fifty-four new members. Job well done - keep up the good work.

Get back to basics, be active in your squadron, and be safe. See you in New Bern

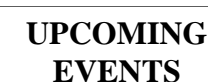

**September 1-5 2010**  USPS Fall GB

Bellevue, WA **September 24-25 2010**  D/27 Fall C/C New Bern , NC

**December 3-4 2010**  D/27 Bridge planning **December 15 2010** 

BITTS Published **January 15, 2011**  Squadron Training

University Club Raleigh, NC **February 24 2011**  BITTS published **Feb 1-6 2011 USPS National**  Orlando, FLA. **March 25-27 2011**  D/27 Annual Meeting **June 10-12 2011**  D/27 Rendezvous **September 12-17**  National USPS Greensboro, NC **Sept 30-Oct 2 2011**  D/27 Fall C/C

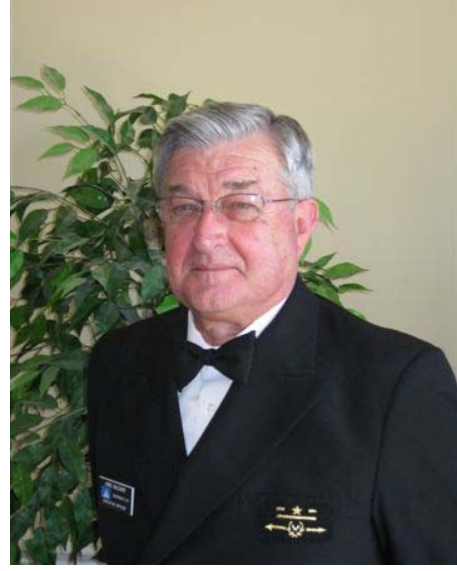

**CAROLINA DISTRICT 27** 

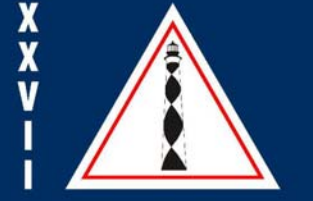

1

#### **NEO 2 B our Chief Commander's Rep. @ Fall C/C**

#### **Vice Commander Robert J. Sweet, SN**

 Bob was elected NEO at the Annual Meeting in Anaheim in February 2009 following three years serving as ANEO. Before that assignment, he was assistant chairman on the Basic Public Education Committee.

 Bob has been instrumental in a number of programs including the USPS Seminar Series, major updates to USPS Courses, initiating the Boat Operator Certification program, and partnering with other organizations and companies. He is a frequent speaker and instructor both in his own Buzzards Bay Sail & Power Squadron and across the country at squadron and district events, and national events such as Trawler Fest.

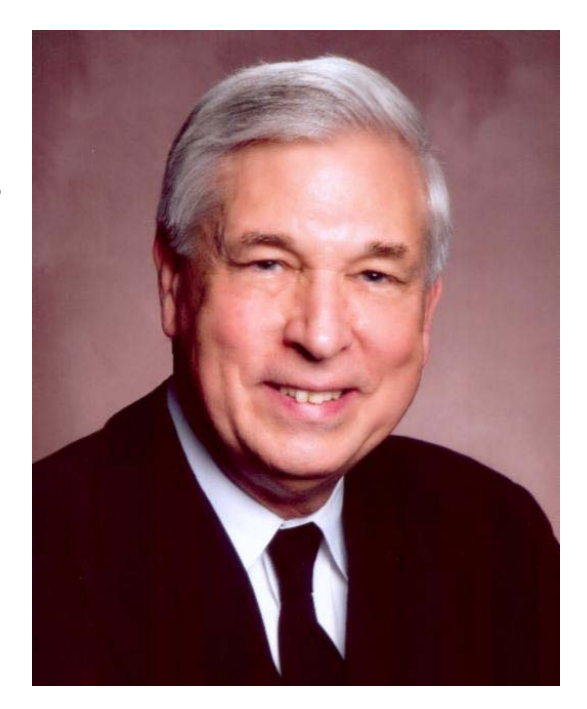

 Bob is an author of four books and six guides on various boating subjects. His *The Weekend Navigator* is used by many boating organizations for coastal navigation programs. *GPS for Mariners* is used by the Coast Guard Auxiliary, and *Powerboat Handling Illustrated* is part of the new *Advanced Powerboat Handling Seminar.* He has had numerous articles in magazines including a recent article in *Boating Magazine* entitled *Rough and Ready.*

 His professional career included managing high-technology companies and he continues his consulting business advising companies and organizations on market strategies, organization structure, and forming alliances and acquisitions.

Bob and his wife, Judy, live on Cape Cod and enjoy boating and paddling on the challenging waters of the area.

# **PLAY STUMP THE PROFESSOR!!!**

# **WHILE HE IS IN TOWN**

# **District Educational Officer D/Lt/C George Malindzak, SN**

A number of issues have come to the attention of the Office of the DEO some of which are posted on the USPS Education Page Website and summarized below.

# **Sight Folder Submissions**

Headquarters has reported receiving Navigation 09 sight folders without the necessary form ED-33. This form is required and is used both for exams and sight folders. Alternatively, squadrons may use the Sight Folder eED-33 Form, accessible on Educational Department web pages under "Order Course Materials", to prepare a printed form that MUST be submitted with the sight folders to USPS Headquarters. *Effective immediately, sight folders received without the accompanying ED-33 or eED-33 will be held and not processed until either one of these printed forms is received. There is NO facility to send either the ED-33 or the eED-33 electronically to HQ. One of these printed* 

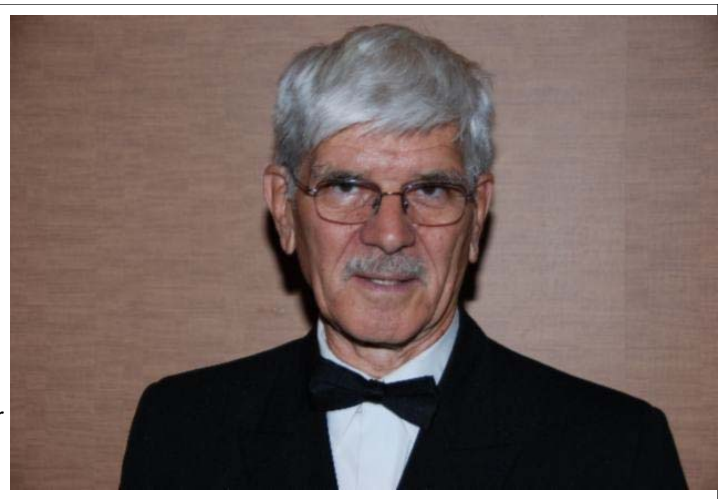

*forms MUST accompany the sight folders when they are sent to Headquarters.*

## **Inflatable Life Vests on Planes**

The Transportation Security Administration (TSA) has published an updated notice on what constitutes prohibited items on aircraft. Because the compressed gas cartridges are a part of inflatable life vests, they fit the description of prohibited items. However, there is an exception that applies to carrying inflatable life vests and spare cartridges on board. See the TSA flyer (894KB, pdf).

# **Enrolling Non-Member Students and Ordering Exams**

Exams can now be ordered for non-members. Please follow the attached procedure for enrolling the non-member students and ordering their exams. This process is to be performed only by the SEO. The non-member will get a certificate number and be enrolled in the USPS University; the certificate number will have a special prefix; it may be used for all future courses and seminars; and it will eventuall become the official membership number upon joining the USPS.

# **PowerPoint/Flash Problems**

If you have been trying to use PowerPoint for one of our courses or seminars and receive the error message *"Some controls on this presentation can't be activated. They may not be registered on your computer*.", try the following few steps from Microsoft Tech Services that should help resolve the problem:

The error message you are seeing is usually related to a flash OCX file not being properly registered on your computer. You could try the following to resolve your issue:

- 1. Quit PowerPoint.
- 2. Run the following command (using Start -> in the start search box, type in the following command): regsvr32.exe "C:\WINDOWS\system32\Macromed\Flash\Flash.ocx"

Note that the exact path may vary and the command should be applied to any of the following files that exist in the noted directory:

- flash.ocx
- flash8.ocx
- flash9.ocx

*Continued on page 4* 

#### *Continued from page 3*

#### **Perils of the Intracoastal Waterway.**

A short presentation on the perils of navigating the Intracoastal Waterway has been prepared by Stf/C Pablo Prieto and D/Lt/C George Malindzak. Please include any part or all of it in those classes where you have students traversing the Intracoastal Waterway.

### **D27 Fall 2010 Conference Educational Breakout Sessions**

This Fall, the Education Department will feature two breakout sessions:

 The Marine Compass and Deviation Table. This session will focus on the fundamentals of the Marine compass and how to generate a deviation table using your GPS/Chartplotter. The moderators will be Tom Penders and George Malindzak. However, the best part of this session is that it will be presented by the NEO, Robert (Bob) Sweet himself and modeled after Chapter 28 in his book, *The Weekend Navigator*, which is a requirement text for Piloting and Advanced Piloting. I hope we have a robust turnout for Bob's session.

The Boating Course Workbook-An Alternative to the BCA. I have recently learned that a number of SEOs and ABC-3 Instructors are neglecting to submit the ED-26 form/document to Hq at the end of the ABC-3 sessions. The ED-26 form has the name, address, etc., information that Hq uses to maintain a file on all those who have successfully completed the ABC-3 course. It is this file on which we depend to 'locate' individuals who have misplaced or lost their original certificate, the certificate card of which is requested by the NCWRC as evidence for individuals who have successfully completed a boating safety course. Most instructors submit correctly and timely, the ED-27, the form that reports the number of individuals who have registered, the number who have taken the exam and the number who have passed the exam. As the DEO, I will attempt to present a seminar on the Boating Course Workbook (BCW) which is an excel-based system that is considerably simpler than the BCA process.

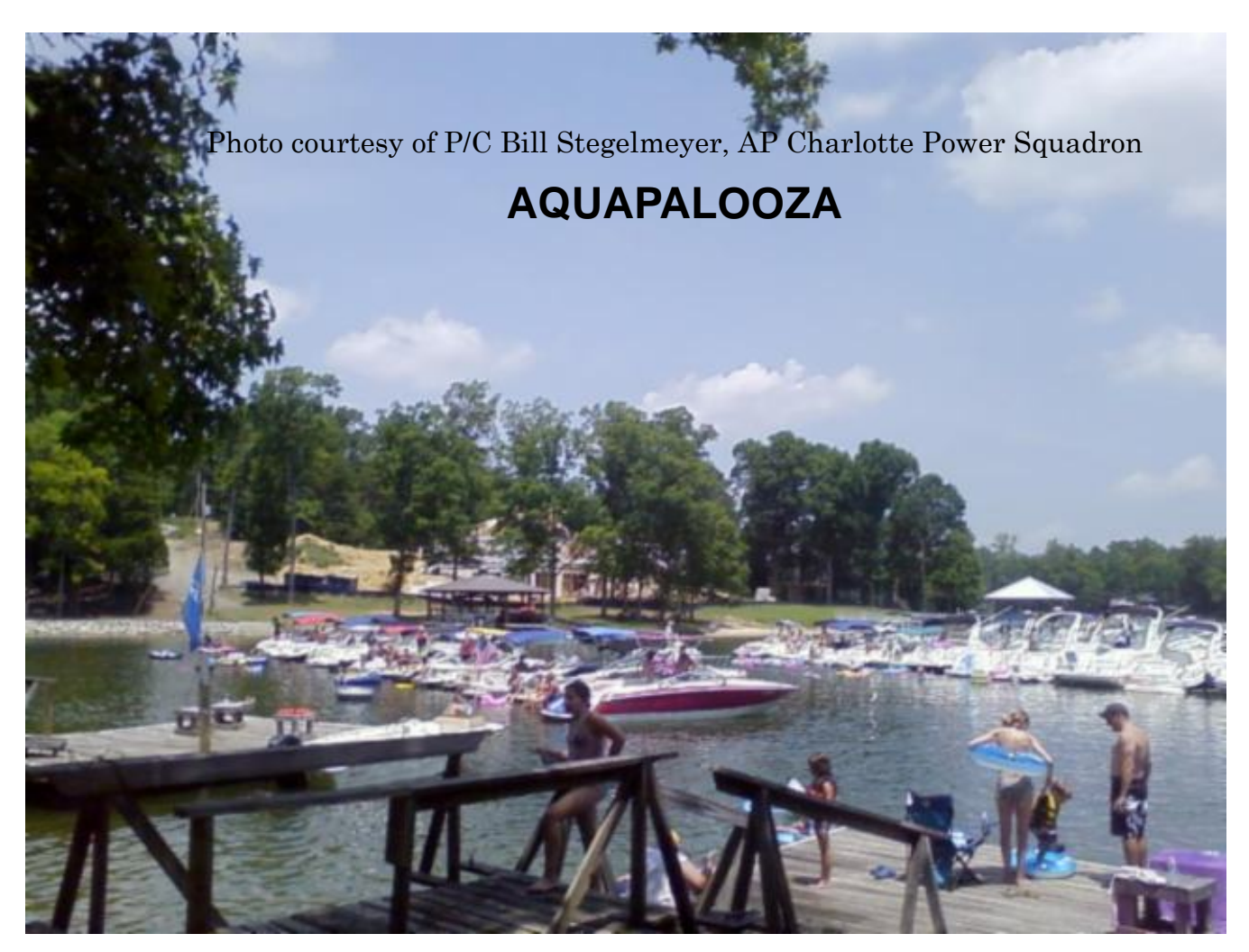

## **District Executive Officer D/Lt/C Mike McCulley, JN**

#### **Database, database, where art thou?**

 When the time rolls around to write an article for the Bitts, I always do the same thing, i.e. sit, ponder and hope for a bit (no pun intended) of inspiration to occur. I try to think of something to write about that will be not only interesting to the reader but also useful. So, concentrating on the second purpose, I've decided to describe a successful accomplishment I recently had with a USPS computer program that has frustratingly eluded me for several years. Or, to put it more correctly, to describe a program that I stubbornly avoided. That is, I have finally broken the code, so to speak, on not only successfully installing but also actually using DB 2000. If you have had the same experience, maybe you can relate to what follows.

 To begin with, I have to admit to having a certain degree of prejudice initially against not only a somewhat archaic program that was created at least a decade ago but also the requirement to download an IBM program called MQ (Messaging and Queuing) Series Client in order to communi-

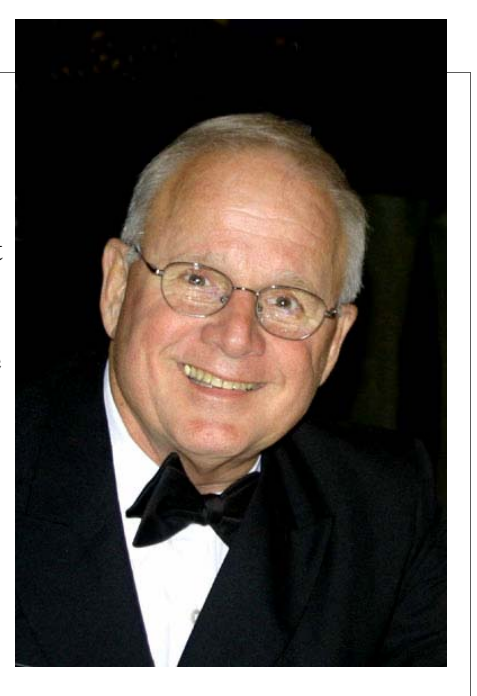

cate with it. I tried by first downloading the DB 2000 program and then the MQ Series designated for Windows XP. However, I was never able to download a roster or use the other functions and gave up. What recently prompted me to pursue another attempt at using the program was my desire to send a welcome e-mail to every new member who joined District 27 during the first 6 months of this year. That would have been an almost impossible task without access to and use of the district data base. I quickly realized that a mentor would be very helpful. So, I requested a tutoring session with my squadron mate and friend, P/R/C Bill Reasons, SN, who took me through the steps for downloading and installing DB 2000 on my new laptop computer with Windows 7 without the need for any special instructions. However, when I tried to download the programs on my home desktop computer, supposedly following the same steps, I still had a problem accessing rosters. Then I realized I was overlooking (or ignoring) a very important help link that clearly stated "Help Downloading and Installing MQ Series Client". I opened and printed it and followed the numerous steps exactly and guess what. The MQ Series began installing and I now have total use of DB 2000 and its various applications. It was a breeze sending the welcome e-mail by tagging the names of the new members and clicking on "E-mail" in the Communication section.

 So, a reluctant user of DB 2000 has been converted into a real believer in the program. If you haven't tried using it, I urge you to do so. If you've tried and had problems like I did, get help from someone who knows and then you can enjoy the benefits it provides.

# **DB2000 LEARN TO USE IT!**

# **District Administrative Officer D/LT/C Harold W. O'Briant, AP**

 As the summer goes by, I continue to be impressed with the variety of activities underway by squadrons within District 27. Not only do you continue to schedule your educational classes and squadron meetings, you also schedule such wonderful activities as Kids' Day on Lake Norman by the Cape Norman Sail & Power Squadron, the Past Commander's Shrimparoo by Cape Fear Sail & Power Squadron, an ICW raft-up in Bogue Sound by Fort Macon Sail & Power Squadron, the Boating Safety Poster Contest by New River Sail & Power Squadron and so many other raft-ups, potluck dinners, etc., it is hard to keep up with you all. You all are commended for maintaining such an active profile within your community and District 27.

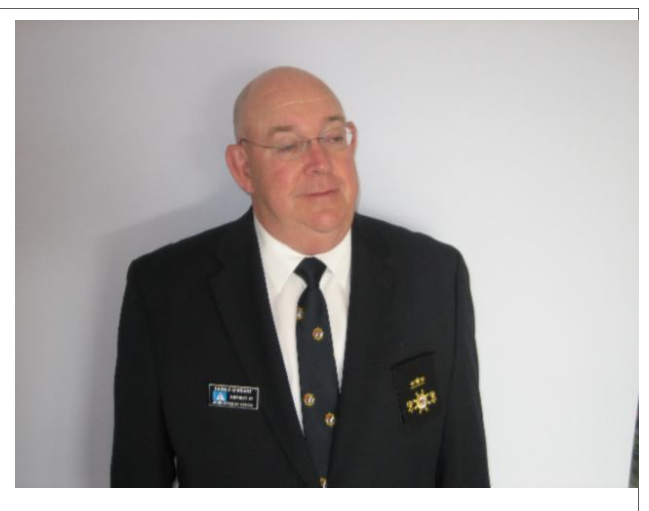

 Activities are not the only area in which you are excelling this year. At the national meeting in Orlando, Fl. last February, V/C

Robert A. Baldridge, SN, USPS Administrative Officer challenged everyone to "Make Membership Job One"! You in District 27 took that challenge to heart and during the first two quarters of this year have recruited approximately 100 new members. That is outstanding and only goes to demonstrate the commitment of our members. If we continue on this pace for the rest of this year, we will have achieved our new member goal for this year.

 At the upcoming Fall Council & Conference in New Bern, September 24-26, there will be a break-out session on Saturday, September 25, at 1430 entitled "Membership - A Recipe for Success". Members of District 27's membership A-Team, ADAO Bob Howd, JN and I will be "cooking up" a strategy to help you with your membership efforts. Please urge your admin officers and/or membership chairpersons to attend.

 With the emphasis on new members, we must continue to provide varied and interesting programs and activities for our existing members. Would you believe at least one squadron has a fine dining program and a book club? Attend the break-out session and learn who is daring to explore such diverse activities to retain their members.

 There is the distinct possibility the membership categories within USPS will be changed at the upcoming meeting in Bellevue, WA. These changes, if they occur, will be explained during this session and what these changes will mean to your squadron.

 As mentioned earlier, New River Sail & Power Squadron is leading the way again this year in the Boating Safety Poster contest. Remember, this year the deadline has been extended to allow squadrons more time for the contest. Poster contest judging will be held on January 8, 2011 at the District training session and the winning entries will be taken to the national meeting in Orlando, Fl to compete at the national level. Please let me know if anyone has any questions regarding the poster contest.

 At the recent Rendezvous in Oriental, P/D/C Floyd Quisenberry, SN reminded me of the 50th anniversary of District 27, which will occur in March of 2013. Please stay tuned as announcements concerning this very special celebration will be coming over the next year or so as plans are finalized.

 Please mark your calendars for Saturday, January 8, 2011. This is the date for the annual District 27 Training session. The event will be held in Raleigh again this year at the same location as last year. You will be hearing more about this soon. The importance of attending this training session cannot be overstated especially if you are an incoming squadron bridge officer or are interested in becoming a squadron bridge officer.

6 go to further the objectives of District 27 and USPS. Thank you all so very much for your continued efforts on the behalf of the United States Power Squadrons. Each and every one of you makes a difference. Finally thank you for all the hospitality you have shown me as I continue to try to attend as many meetings and activities as I can. As I mentioned earlier, I continue to be impressed at the lengths you all

#### **District Secretary D/Lt/C David Osmolski, AP**

#### **There Are Boaters and There Are People Who Own a Boat**

 The title is a comment made in a message from a friend a couple of days ago. He was commenting on boating in crowded waters in the northeast. This can really be said about any coastal destination or inland body of water these days. Sadly the people who simply own a boat are becoming the majority on the water these days making it a daunting task getting from point A to point B safely.

Boating is still looked upon as a relaxing, way to spend a weekend out at the coast or lake in a bucolic setting. It

seems we don't think in terms of multiple-thousand pound constructions of fiberglass, powered by hundreds of horsepower, careening around at speeds approaching those of automobiles on a freeway. All this, and not one of those vehicles have brakes! Rather the view of boating is of sailpowered prams floating on a pond.

 I believe it is the latter view that is delaying legislation for licensing boat operators. Some states have come into the twenty-first century with sensible legislation regarding boat operator education. Others are still waffling. Meantime, there is huge loss of property and loss of life as well.

 USPS is a boating organization with a rich history of promoting skill and education. We also have a history rich in camaraderie and social activity. Somewhere, though, we have lost the appeal we once had for membership and through membership, education.

 Our challenge today is how do we approach and convince today's boat owner to become a boater?

 One way is through a dealer. Dealers are the ones who generally have the first contact with a potential buyer, and if we can have the dealer encourage a potential buyer to become a boater through association with the USPS we're headed in the right direction.

 Several squadrons and districts nationally, were involved with Sea Ray dealers the weekend of 23-24 July. This was the weekend of Sea Ray's monster outdoor party called AquaPalooza. My squadron was involved with the local Sea Ray dealer on Lake Wylie, Lake Wylie Marina. While our party was not as large as some in other parts of the country, the Charlotte Power Squadron hosted and cooked chicken for 400 people. We also hosted a raft-up of nearly 100 boats at Merit Mark Point, our park on the lake.

 Through this affiliation, our message now has been e-mailed to these boaters inviting them to take the Boating Course in August and then to join the Charlotte Power Squadron. These people got a look at the fun side of USPS first hand. Hopefully many will decide to see the educational side of USPS and realize the joy of being a boater instead of simply being a boat owner.

#### **SEE PICTURE OF AQUAPALOOZA ON PAGE 4**

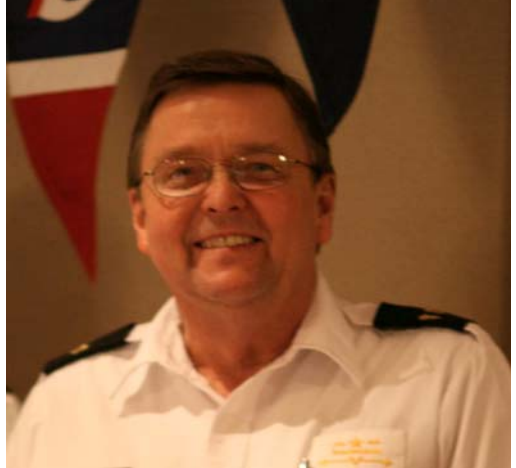

### **District Treasurer D/Lt/C David E. Parsons, AP**

 I was recently contacted by a squadron treasurer concerning the handling of members who transfer into a local squadron from the "cyber" squadron. In order to answer his questions, it gave me an opportunity to contact our National Treasurer for his input and a training opportunity for me as District 27 Treasurer.

 As you know, individuals can join USPS over the internet and they become a member of the Cyber Squadron, with no affiliation with a local squadron. The National Secretary sends out a report to the squadrons within a 40 mile radius of the individuals home and ask that contact be made and an invitation to join a "regular" squadron. In the meantime, this individual is assessed \$37.20 for National Dues, \$5 for District Dues, and \$27.80 for Squadron Dues. When the member finally joins a Squadron then HQ will automatically deposit the District Dues and the Squadron Dues to the correct accounts for where they become a member. In some cases, the District Dues and/or the Squadron Dues do not match what is currently being assessed to those who join a squadron and not through the Cyber Squadron.

 Unfortunately, the District or Squadron can not assessed additional dues to make up the difference. Keep in mind, a person who remains a member of the Cyber Squadron has no voting rights or any access to the fellowship, training and other benefits that members of a local squadron enjoy. I encourage all PRO's to make sure they make contact with the individuals emailed to them by HQ and in case no one is designated as PRO of your squadron, the XO normally receives this notification. I would also suggest

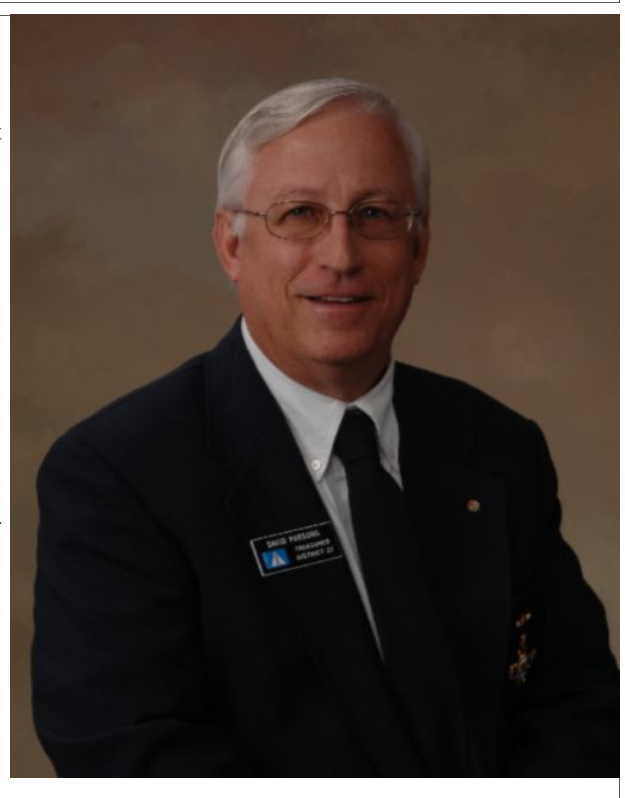

that once contact is made and the individual indicates a willingness to join your squadron, a full disclosure of what your squadron dues are is made so that the individual is not surprised when he gets his renewal notice. It will go a long way to retain members if they know what to expect, especially if the rate is significantly higher than the original amount. Its also a good time to point out the benefits your squadron provides that the cyber squadron does not.

When this program was being developed, the rates were determined by the average being assessed by the Districts and the Squadrons. It was noted at that time of implementation that there would be discrepencies with what is the actual cost of membership, but, it was felt that for the first year, Districts and Squadrons could make the adjustment in order to receive a new member. So far there are over 300 members in the cyber squadron, mostly from the mid-Atlantic region, where NC definitely resides. We need to be busy in getting them into our squadrons. I appreciate the inquiry about the Dues and encourage you to ask whatever you might have on your mind and need clarification on.

 Our District has done well so far this year in welcoming in new members. For the first two quarters of 2010, our District has 93 new members. Leading the way is Raleigh with 17; Catawba 13; Shallotte River and Charlotte 11; New River 10; Cape Lookout 9; Cape Fear 8; Albemarle and Southport 3; Lake Norman, Durham, Goldsboro, Ft. Macon and Winston-Salem 2; Tar River, Rocky Mount and Greensboro 1. Lets get them busy in our squadrons and show them all the benefits of being a member of USPS and our local squadrons.

Finally a reminder to all Treasurers, the Jan-Jun Sales Tax report should be turned in by September 1, if you want to be included in the District Report. Some squadrons have already submitted their report and I plan on completing the District report and filing it with the State by September  $15<sup>th</sup>$ . Remember to send all receipts with you report, copies are acceptable.

**USPS Member Named NC Engineer of the Year** A newly-inducted member of Cape Fear Sail & Power Squadron in District 27 has been named North Carolina's Engineer of the Year for 2010. In a recent announcement the Professional Engineers of North Carolina named Rick Catlin, PE, of Wilmington, NC, the recipient of this statewide award considered Professional Engineer's of NC's most prestigious award.

 An environmental engineer, Catlin is owner and president of Catlin Engineers and Scientists, headquartered in Wilmington. Active in the Wilmington community, his public service includes service as a NC Public Health Commissioner, Chairman of the Wilmington-New Hanover County Ports, Waterways and Beach Commission, Executive Director of the NC Water Resource Congress and a founding Director of the North Carolina Beach, Inlet and Waterway Association.

 Rick and is wife Janice have resided in Wilmington since 1979 and received his North Carolina Professional Engineer license in 1985. Professional Engineers of North Carolina is a professional association of more than 1500 individuals including Professional Engineers, engineering interns, engineering graduates and engineering students. PENC is a state society member of the National Society of Professional Engineers. Cape Fear Sail and Power Squadron is lead by Commander Joan Payne, P.

# D27 Fall Council Conference Agenda<br>24-26 September 2010<br>New Bern, NC

# Friday -24 September<br>Uniform Casual - USPS Shirt

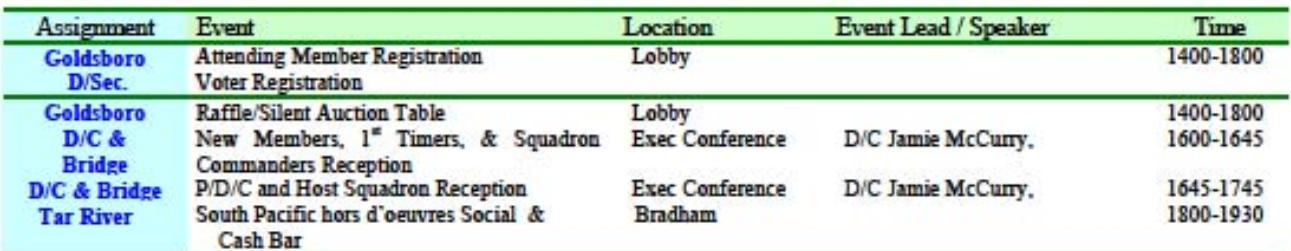

# Saturday –25 September<br>Uniform Casual – USPS Shirt

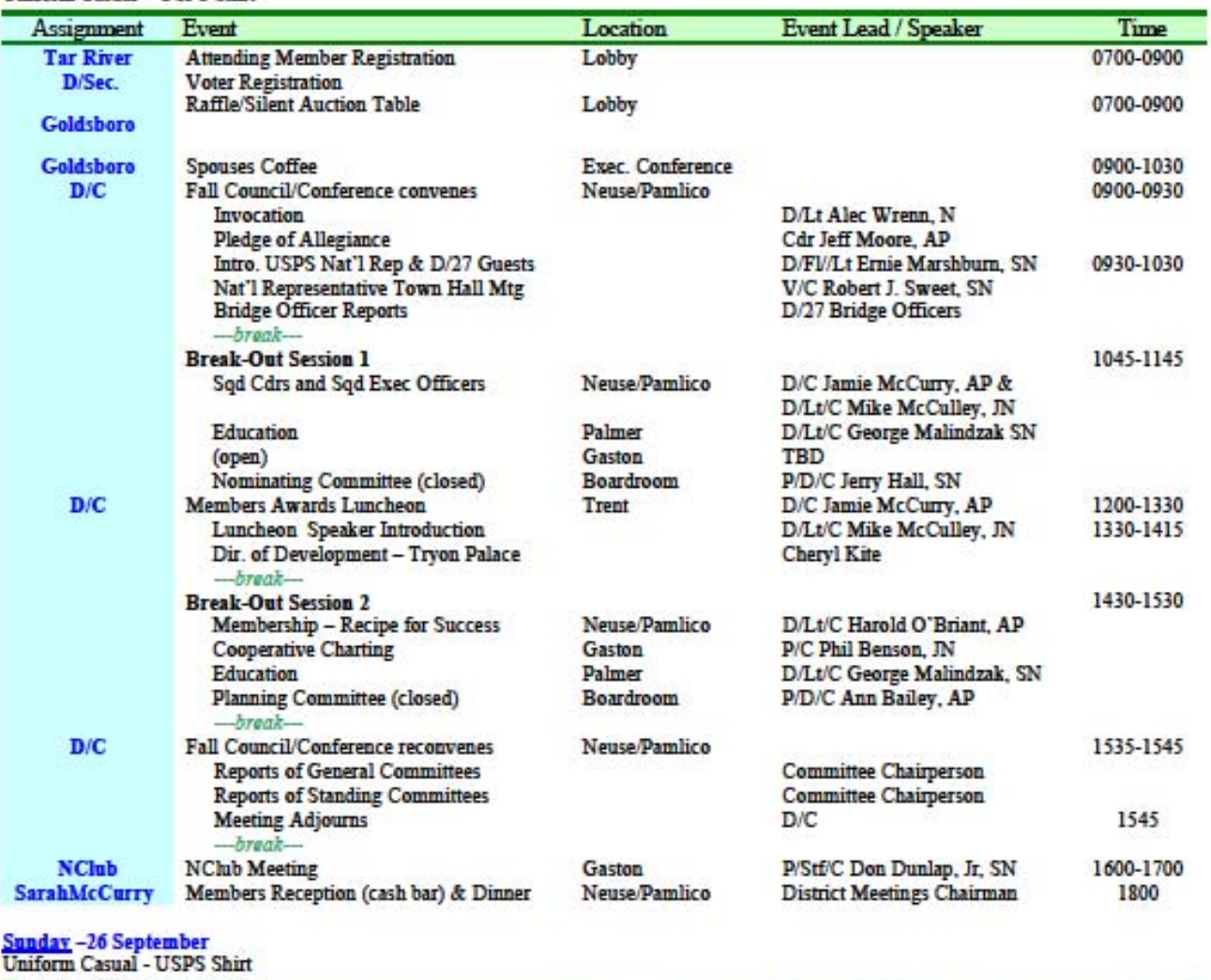

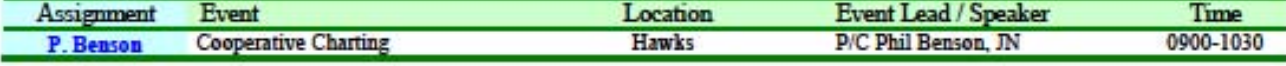

#### District 27 Fall Council & Conference Meeting 24-26 September 2010 HILTON NEW BERN/RIVERFRONT 100 Middle Street New Bern, NC 28560

Room Rates: \$119.00 plus tax Reservations: 252-638-3585 (Ask for D27 USPS block - Cutoff date for special rate is 8 September 2010)

#### **REGISTRATION FORM**

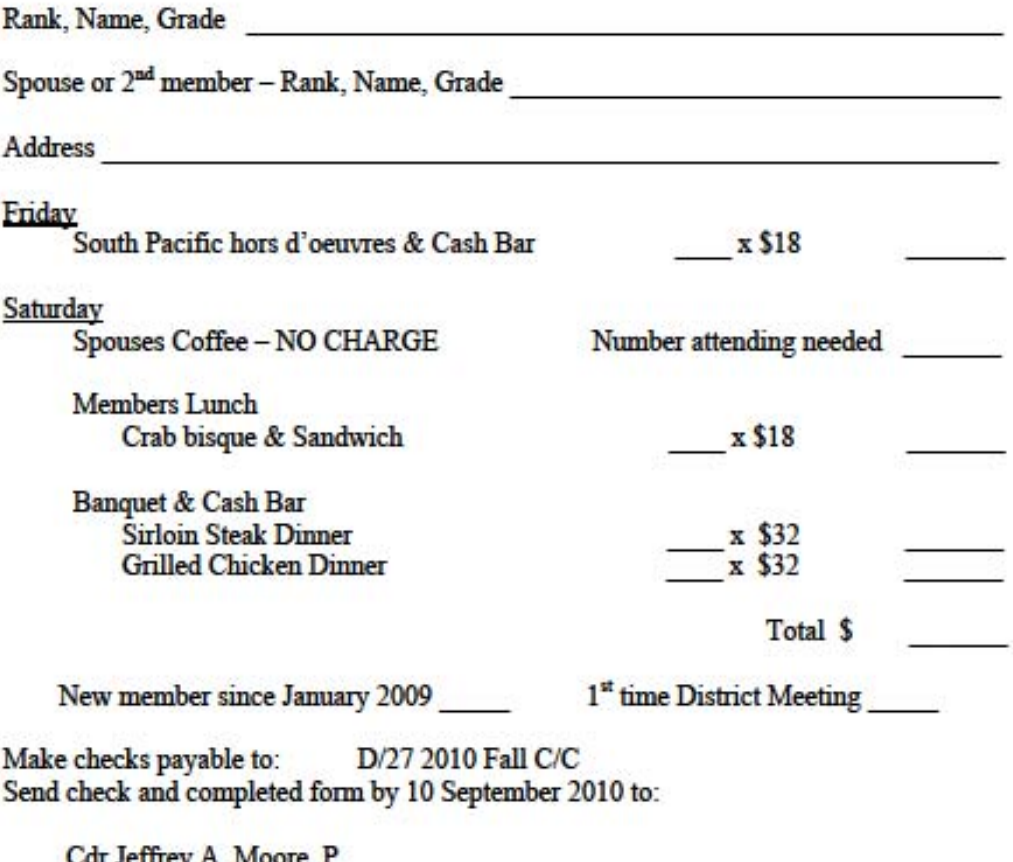

су . 601 Country Club Drive Suite<sub>C</sub> Greenville, NC 27834

Marina reservations should be made directly with the Dock Master. Durl Evans. Hilton Marina, 252-658-0155 or cell 252-670-0311.

#### PLEASE REGISTER EARLY

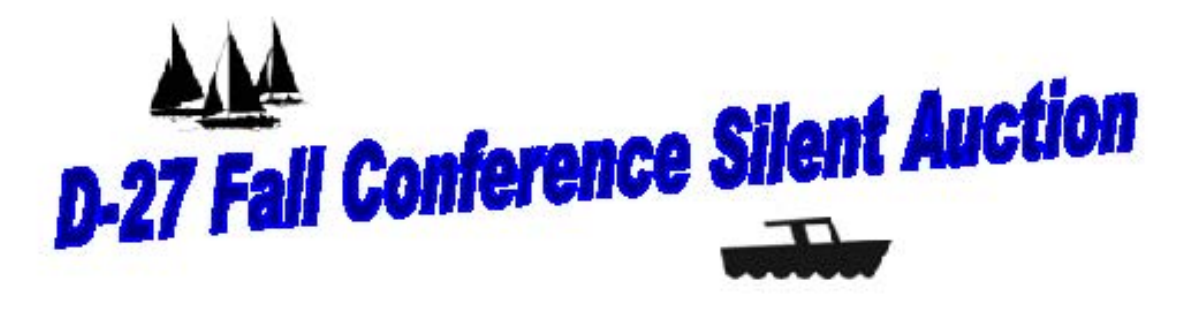

D-27 Squadron Commanders,

We are requesting that each squadron to provide an item for our Silent Auction at the D-27 Fall Conference in New Bern (September 24-26, 2010).

The items donated will be included as part of a silent auction on Friday afternoon and Saturday morning with the high bids announced during the luncheon on Saturday.

Please consider donating an item for the Silent Auction that reflects your squadron, your community, or your boating world.

The proceeds from the auction will help D-27 keep the event ticket prices low and overcome any budget shortfalls that may arise as a result of the conference.

The contact person for the items is:

Lt/C Lorenda Overman, JN **Executive Officer Goldsboro Sail and Power Squadron** overmandh@bellsouth.net 919-922-5010

Please email or call Lorenda with your item information then bring the item to the conference Friday afternoon so that it can be placed in show before the Friday evening reception and dinner.

Thanks in advance for your assistance with this request. Your support is greatly appreciated,

Lorenda

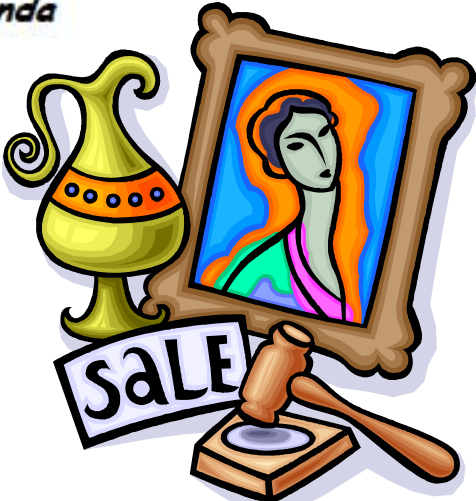

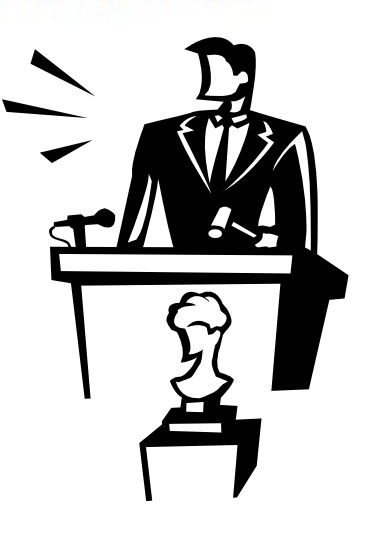

#### **DISTRICT 27 BITTS**

#### **Editor: P/D/C GEORGE ELLIS, AP 7931 Abelia Way Clemmons, NC 27012**  (cell) 336.970.0288 (H)336.712.2362

 E-mail: gelnps@aol.com The Bitts is published several times a year by district 27, a unit of The United States Power Squadrons®. Articles in the Bitts reflect the opinion of the author. The USPS® and district 27 are not responsible for editorial comment.

### FIRST CLASS

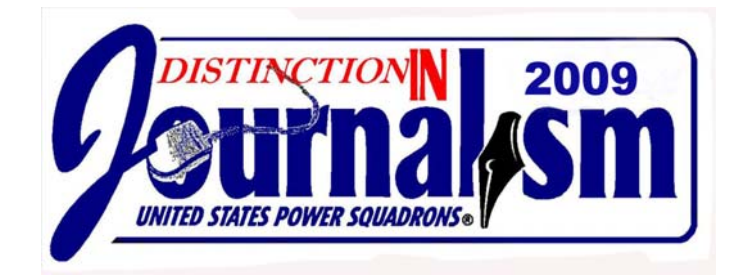

#### **WWW.USPS.ORG/LOCALUSPS/D27**

#### **D/27 FALL COUNCIL/CONFERENCE**

**NEW BERN, NC SEPTEMBER 24TH-25TH 2010**

#### **DISTRICT BRIDGE 2010-2011**

Commander: Jamie McCurry, AP (H) 910.579.9927 JMccurry@atmc.net

DEO: George Malindzak, SN (H) 919.870.1834 (W)919.818.2511 Polaris6@nc.rr.com

Executive Officer: Administrative: Mike McCulley, JN (H) 252.444.2349 Dalliance4me@ec.rr.com

> Administrative Officer: Harold W. O'Briant, AP (H) 252.241.4328 Hobriant@juno.com

 $1$ 

Treasurer: David E. Parsons, AP (H) 919.751.5553 DPARSONN@nc.rr.com Secretary: David Osmolski, AP (H) 704.321.3441 (B) 704.552.2100 DOSMOLSKI@carolina.rr.com ADEO: Tom Penders, JN (H)252.946.2100 (W)252.945.8745 Nittanymt@aol.com Asst. Treasurer: Burt H. Pearson,III, SN (H) 919.496.2865 © 919.495.2858 TWPEED@yahoo.com Asst. Secretary: Mary Jo Worcester, S (H) 910.790.9380 © 910.612.3356 WORCESTERSMj@charter.net Asst. Admin. Robert F. Howd, JN (H) 252.728.5669 © 252.571.9317 RHOWD1@ec.rr.com